# Creating LSST/AURA Travel Requests (TR's) via Reqless

## **DEFINITIONS:**

For the use of this document please see below for definitions.

AURA- any direct AURA employee

Partner- any partner of AURA. ie. SLAC, IPAC, UW, Princeton, NCSA, Harvard, SAC, PST, other boards, etc. that has user credentials or a subsystem username/password

Affiliate- all others

To create a LSST travel request visit (https://cas.auraastronomy.org/Regless). Regless is an internal AURA system for use by AURA employees, an accommodation has been made to allow LSST Partners and Affiliates to use Regless for travel requests. User names and passwords specific to each of the various LSST subsystems have been established for use in processing those travel requests.

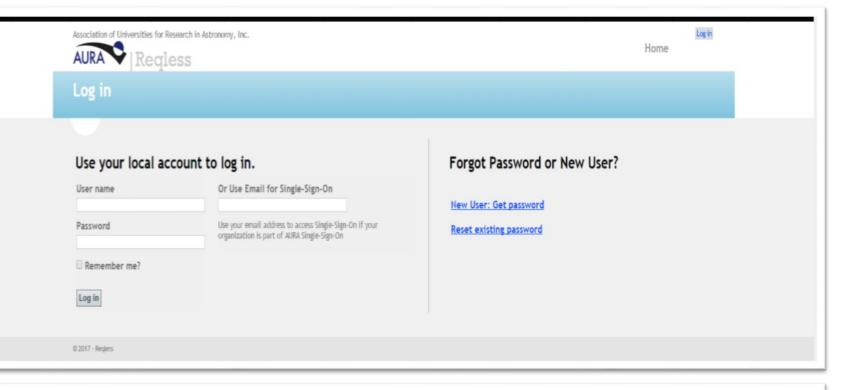

| Subsystem                  | User Name | Password     |
|----------------------------|-----------|--------------|
| Data Management            | LSSTDM    | L\$\$tr^vDM  |
| EPO                        | LSSTEP    | L\$\$tr^vEP  |
| Project Management Office  | LSSTPO    | L\$\$tr^vPO  |
| Systems Engineering        | LSSTSE    | L\$\$tr^vSE  |
| Telescope and Site         | LSSTTS    | L\$\$tr^vTS  |
| Commissioning              | LSSTCOM   | L\$\$tr^COM  |
| Board & Committees         | LSSTBC    | L\$\$tr^vBC  |
| Science Advisory Committee | LSSTSAC   | L\$\$tr^vSAC |

## **Reqless Home:**

The Reqless home page displays all your personal activity on Reqless, to include any requisitions, travel requests, shipping memos, and TERs with recent activity. *Note: Only AURA employees can see these functionalities. Partner and Affiliate lists will be shorter* 

#### Travel:

The Travel tab shows multiple options for creating and searching for travel requests.

**Create New**: The "Create New" tab is used to create a new travel request.

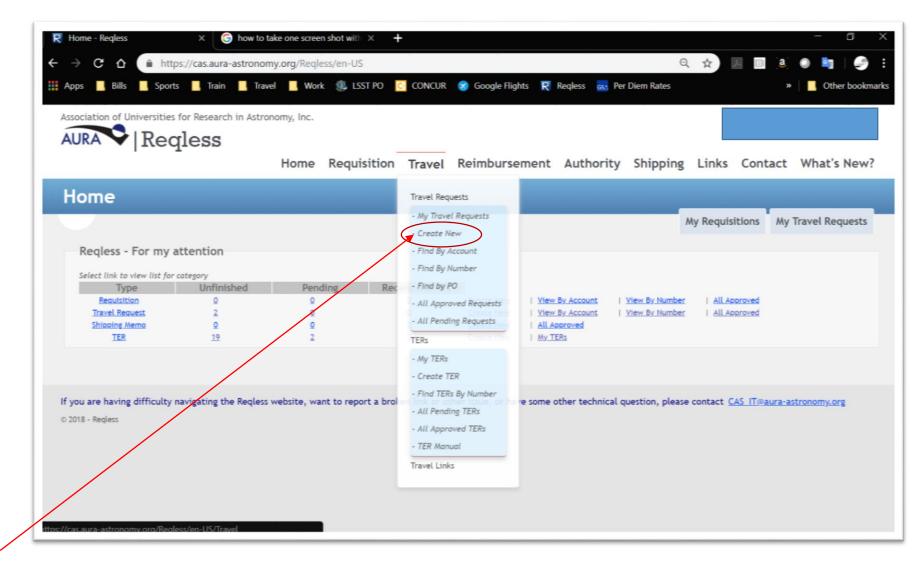

## Last Name, First Name

Trip Purpose

Note: The advance is for AURA employees only.

#### **Expense Details**:

Mandatory for **LSST** and Gemini. Estimated amounts for each aspect of travel needed (please estimate high rather than low). Any other known expense estimates may also be added in the blank spaces.

|   | Currency:<br>On Behalf Of:<br>Purpose of Trip:                                                                                                    | USD  Von-Employee  Enter Last Name, First Name (Name(s) of traveler(s) | ) in following format: Last Name, First Name)                                                                |
|---|----------------------------------------------------------------------------------------------------|------------------------------------------------------------------------|----------------------------------------------------------------------------------------------------|
| , | Advance Amount:                                                                                                    | 0 Travel advances should not exceed out-of-pocket expenses             | expected during the travel period, including meals and incidentals.                                          |
|   | Traveling for Gemini:<br>When approved, also email:<br>Type Of Travel<br>Rental Vehicle A<br>PersonalVehicle T<br>Shuttle or cab 0<br>Company Vehicle |                                                                        | When approved, also<br>email: Partners and<br>Affiliates should add<br>their contact email in<br>this space. |
|   | Create Click t                                                                                                    | ravel needed and/or are using.                                         |                                                                                                    |

| This section is required for Gemini and LSST and those using percentage. |                |                  |                |  |  |  |  |
|--------------------------------------------------------------------------|----------------|------------------|----------------|--|--|--|--|
| Expense                                                                  | Estimated Cost | Expense          | Estimated Cost |  |  |  |  |
| Airfare                                                                  | 500.00         | Taxi             | 100.00         |  |  |  |  |
| Hotel                                                                    | 350.00         | Personal Mileage | 50.00          |  |  |  |  |
| Per Diem <u>Rates</u>                                                    | 180.00         | conference fee   | 250.00         |  |  |  |  |
| Car Hire                                                                 | 0.00           |                  | 0.00           |  |  |  |  |
| Total Expense                                                            | 1430.00        |                  |                |  |  |  |  |

## **Cost Allocations**:

No Cost to AURAplease click this box if an outside organization is paying for your travel. Go on to Itinerary (next page).

AURA/Center Charges-The account number entered should be the account that will be charged for the travel. If there will be more than one account charged, click the "Add Allocation Account" box. Be sure to indicate the percentage of cost to be charged to each account.

| Please select No Cost                                                                                                    | to AURA/Center below if ch                                                            | arges are paid by outside organization, or fill in the a | account allocation under AURA/Center Charges.     |
|----------------------------------------------------------------------------------------------------|---------------------------------------------------------------------------------------|----------------------------------------------------------|---------------------------------------------------|
| No Cost To AU                                                                                                    | RA/Center                                                                             |                                                          |                                                   |
| No Charges with the second second | ll be incurred (Outside orga                                                          | nization is paying)                                      |                                                   |
|                                                                                                    |                                                                                       |                                                          |                                                   |
| OR                                                                                                    |                                                                                       |                                                          |                                                   |
|                                                                                                    |                                                                                       |                                                          |                                                   |
| AURA/Center                                                                                                    | Charges                                                                               |                                                          |                                                   |
| AURA/Center                                                                                                    | -                                                                                     |                                                          |                                                   |
| You must specify o                                                                                                    | amount as currency or percent                                                         | ntage. If using percentage, you must complete Exper      | se Details and check box below.                   |
| You must specify o                                                                                                    | -                                                                                     | ntage. If using percentage, you must complete Exper      | se Details and check box below.                   |
| You must specify o<br>☑ Save and Displ                                                                                                    | amount as currency or percen<br>ay using Percentage                                   |                                                          | ise Details and check box below.                  |
| You must specify a<br>☑ Save and Displ<br>Percent                                                                                                    | amount as currency or percentage Account                                              | Exp Code                                                 |                                                   |
| You must specify o<br>Save and Displ<br>Percent   1                                                                                                    | amount as currency or percentage Account 00.00 KLM10101C                              | Exp Code<br>500 Domestic Travel - Staff                  | ise Details and check box below.<br><u>Remove</u> |
| You must specify o<br>■ Save and Displ<br>Percent<br>1                                                                                                    | amount as currency or percentage Account 00.00 KLM10101C                              | Exp Code<br>500 Domestic Travel - Staff                  |                                                   |
| You must specify a<br>☑ Save and Displ<br>Percent                                                                                                    | amount as currency or percentage Account 00.00 KLM10101C ccimals) (Enter account with | Exp Code<br>500 Domestic Travel - Staff                  |                                                   |

## Itinerary:

Date- Travel date and time (Optional) Travel From/Travel To-Enter the <u>work</u> location from and to which you will travel. Airport codes can be added to comment section if

known.

Repeat for return travel date, time and cities. Add Itinerary- add lines if more are needed for multicity travel

Personal deviation- please ' check the box and add exact deviation information to the comments for the Travel Administrator

**Interactions**: An agenda must be attached if attending official meetings, conferences, training, etc.

|    | Country | Travel To    | Country | Travel From  | Time<br>(optional) | Date       |
|----|---------|--------------|---------|--------------|--------------------|------------|
| Re | USA     | NEW YORK, NY | USA     | TUCSON, AZ   | preferred time     | 12/10/2018 |
| Re | USA     | TUCSON, AZ   | USA     | NEW YORK, NY | preferred time     | 12/17/2018 |
|    | USA     |              | USA     |              | preferred time     | 2/17/2018  |

|              | ions (expand                    | or conference, you must attach an agenda in PDF f                        | ormat.  |                                                    |                                       |        |
|--------------|---------------------------------|--------------------------------------------------------------------------|---------|----------------------------------------------------|---------------------------------------|--------|
| Attach file: |                                 |                                                                          | Comment |                                                    |                                       |        |
| Tracking:    | Action<br>Created<br>Attachment | Comment (hover over comment to see more) AGENDA FOR MEETING OR CONFERNCE | File    | Date Added<br>11/07/2018 14:36<br>11/07/2018 15:09 | Added by<br>System<br>Carlson, Erin L | Delete |

Once completed, click the "Save And Send for Approval" button. However, if you require more time, you may choose the "Save As Unfinished" button and return later to complete. The "Cancel" button allows you to cancel the travel request prior to sending it for approval. The "Reissue" button allows you to reissue a previous travel request which will copy the information from the previous trip into a new TR and will create a new TR number. You may then may make any necessary changes for the travel request. Note: "Reissue" should not be used to make changes to an already existing TR.

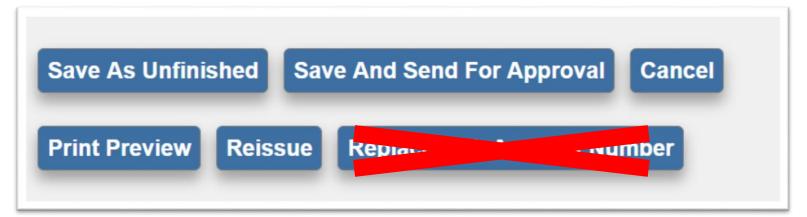

You will see that a travel request number is now created and you may use this number for reference.

Each account number may have several people who are able to approve requests for this charge number. Please be sure to select the correct person for approval. The TR is automatically directed to your immediate supervisor, no matter what charge number you allocate.

Click "send" and you are finished.

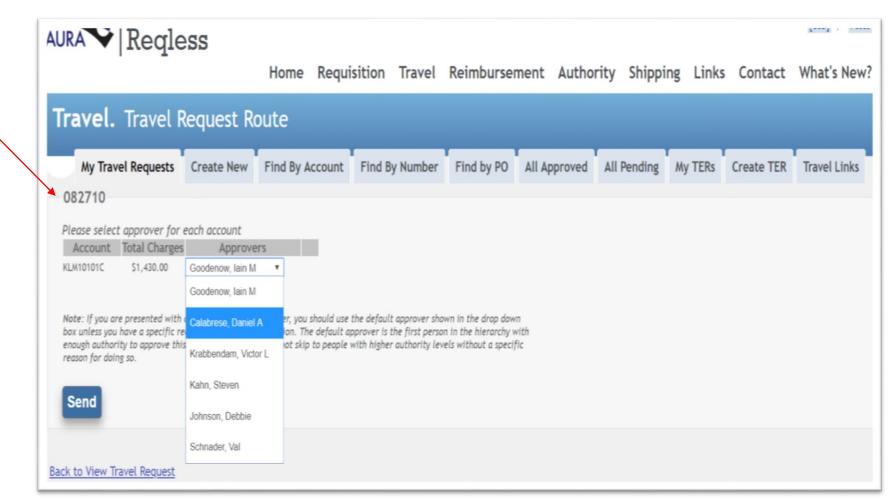

Questions? Please contact Erin Carlson, LSST Travel Administrator, ecarlson@lsst.org